Председателю совета 24.2.353.05

диссертаций защите  $\overline{10}$ на соискание ученой степени кандидата наук, на соискание ученой степени доктора наук при ФГБОУ ВО Орловский государственный университет имени И.С. Тургенева

Я. Мингалеева Замира Шамиловна, даю согласие на оппонирование диссертации соискателя Куницыной Татьяны Олеговны на тему: «Разработка и оценка качества хлебобулочных изделий и вафельных стаканчиков с соевой окарой» по специальности 4.3.3 «Пищевые системы».

| Фамилия, имя, отчество<br>оппонента                 | Мингалеева Замира Шамиловна                                                                                                    |
|-----------------------------------------------------|----------------------------------------------------------------------------------------------------|
| Гражданство                                         | Российская Федерация                                                                                                    |
| Ученая степень (с указанием<br>шифра специальности) | Доктор технических наук,<br>специальность 05.18.15 - «Технология<br>и товароведение пищевых продуктов и<br>функционального и<br>специализированного назначения и<br>общественного питания»   |
| Ученое звание (по кафедре,<br>специальности)        | доцент                                                                                                    |
| Основное место работы                               |                                                                                                    |
| Полное наименование<br>организации                  | Федеральное<br>государственное<br>бюджетное<br>образовательное<br>образования<br>учреждение<br>высшего<br>«Казанский<br>национальный<br>исследовательский<br>технологический<br>университет» |
| Наименование подразделения,<br>кафедры              | Кафедра<br>«Технологии<br>пищевых<br>производств»                                                                                                    |
| Должность                                           | Зав. кафедрой                                                                                                    |

Сведения об официальном оппоненте

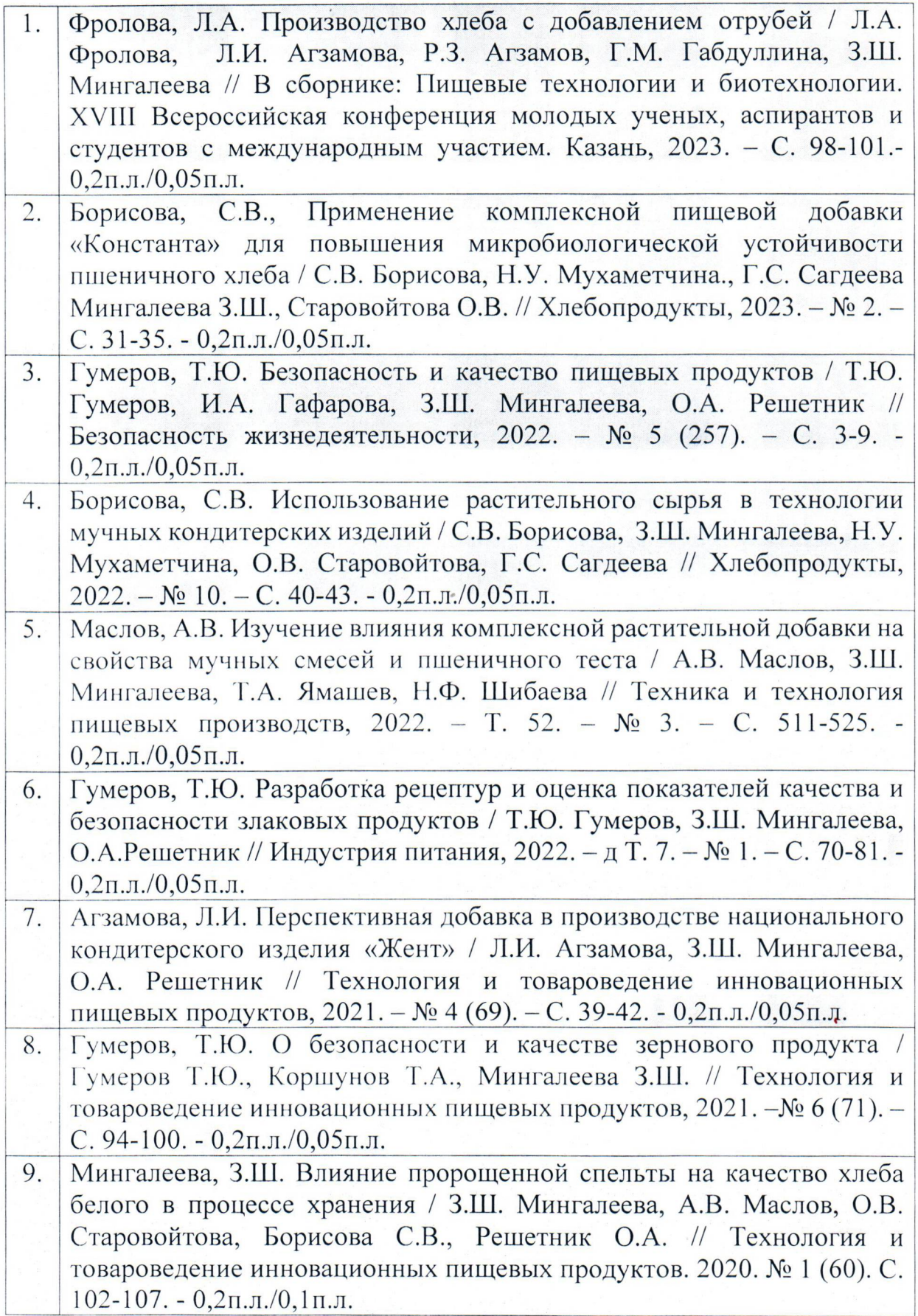

Мингалеева, З.Ш. Совершенствование технологии хлеба белого из 10 муки пшеничной высшего сорта / З.Ш. Мингалеева, А.В. Маслов, О.В. Старовойтова, О.А.Решетник // Технология и товароведение инновационных пищевых продуктов, 2019. - № 6 (59). - С. 29-33. - $0, 2\pi$ .л./0,1 $\pi$ .л. Savelyeva, E.V. The study of the possibility of using the additive of plant 11 origin for improvement the quality of yeast and wheat bread / E.V. Savelyeva, E.E. Zinurova, Z.S. Mingaleeva, A.V. Maslov, O.V. Starovoitova, S.V. Borisova, O.A.Reshetnik //Journal of Environmental Treatment Techniques, 2019. - T. 7. - No Special Issue. - C. 1036-1040. - $0, 2\pi$ . $\pi$ . $/0, 1\pi$ . $\pi$ .

Подпись официального оппонента

Мингалеева Замира Шамиловна

Должность лица, заверяющего сведения

«22» марта 2024 г

Munambe Подпись. удостоверяю. льник отдела по работе с ОУ ВО «КНИТУ»